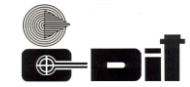

## **CENTRE FOR DEVELOPMENT OF IMAGING TECHNOLOGY (Under Government of Kerala) CEP EXAMINATION - FEBRUARY 2014 Subject: PC Software DCA**

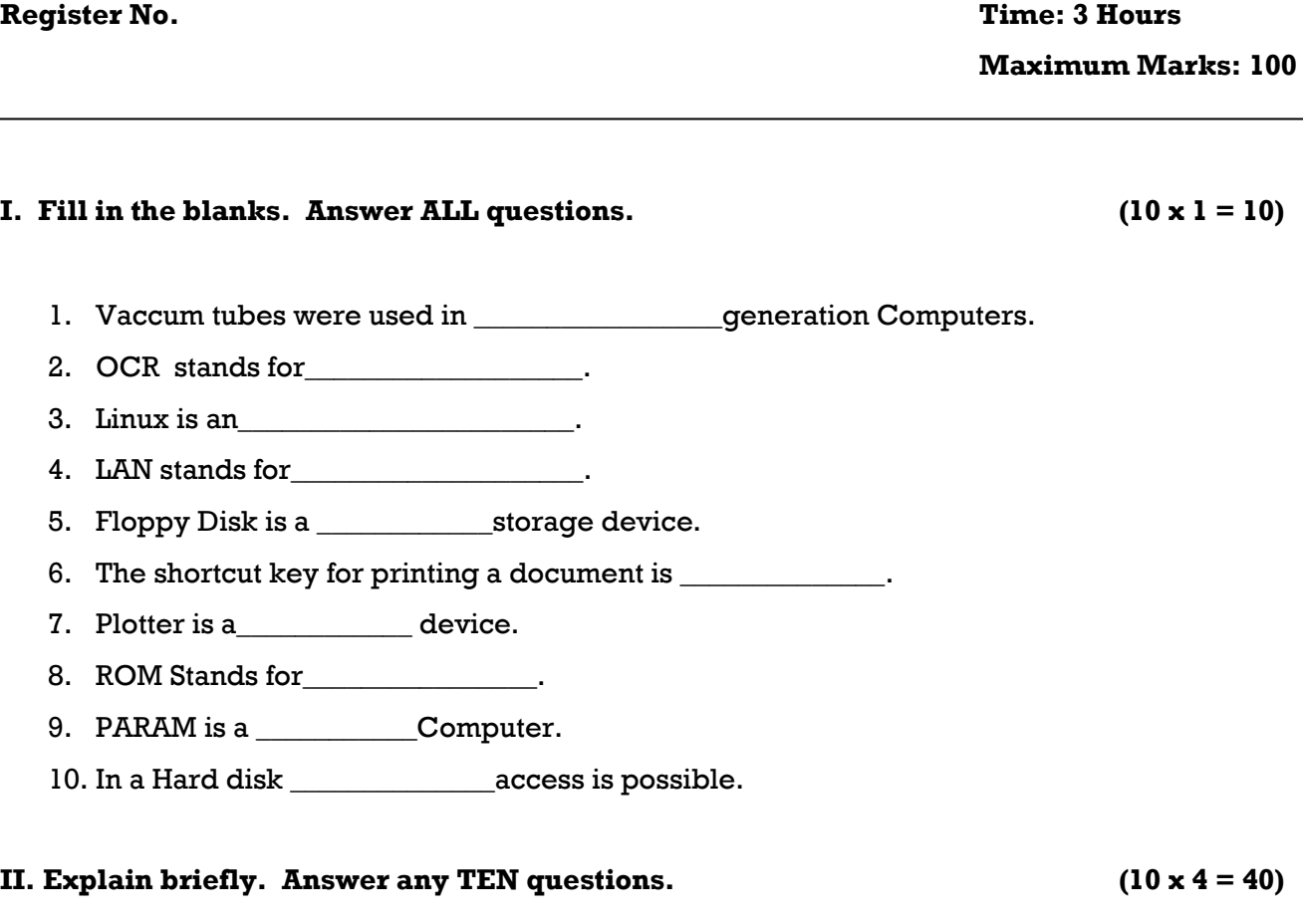

- 1. Differentiate between Primary Memory and Secondary Memory.
- 2. Differentiate between Impact and Non- Impact Printers.
- 3. What is a Virtual Memory?
- 4. What is subscript and superscript in MS Word?
- 5. What is a Macro in Excel?
- 6. Differentiate between Power point presentation and Power point show.
- 7. What are the different options available in Change case in MS Word?
- 8. What is Conditional Formatting in Excel?
- 9. Explain how to insert header and footer in a word document.
- 10. What is sorting in Excel? What are the different types of sorting available?
- 11. What is the procedure to insert a function in a cell in Excel?
- 12. Define Cache Memory.
- 13. What are the options in Excel to copy and paste cell values?

## **Q14FEB304 [P.T.O]**

## **III. Answer any FIVE questions. Explain in detail. (5 x 10 = 50)**

- 1. Explain about the generations of computers.
- 2. Explain the fundamental units of a Computer.
- 3. Explain any five arithmetic functions in Excel with example.
- 4. Explain the procedure to Open, Edit, Save, Print and close a word Document.

\_\_\_\_\_\_\_\_\_\_\_\_\_\_\_\_\_\_\_\_\_\_\_\_

- 5. Explain in detail how sounds and videos are added in Power point.
- 6. Explain any five types of Charts in Excel.
- 7. Explain the following desktop icons and its uses
	- a. My Computer
	- b. My Documents
	- c. Recycle Bin
	- d. Internet Explorer
	- e. My Network Places